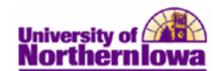

## **Updating Global Notes**

**Purpose:** Global Notes are maintained by the Office of the Registrar. Use the **Global Notes Table** page to view or update global notes for a subject.

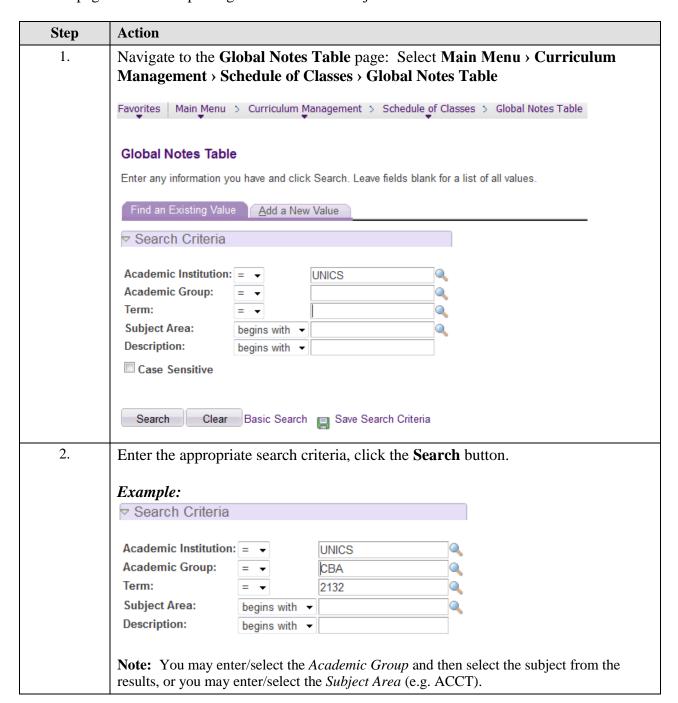

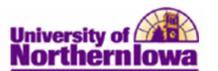

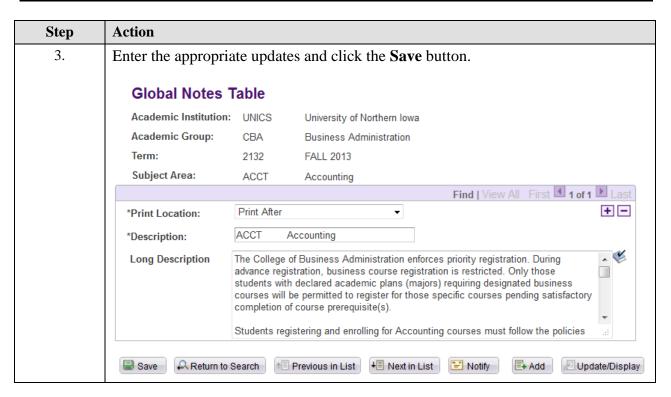

Page 2 Last Updated: 3/25/2013